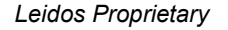

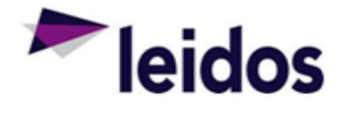

## QRC - Labor Reconciliation ADHOC

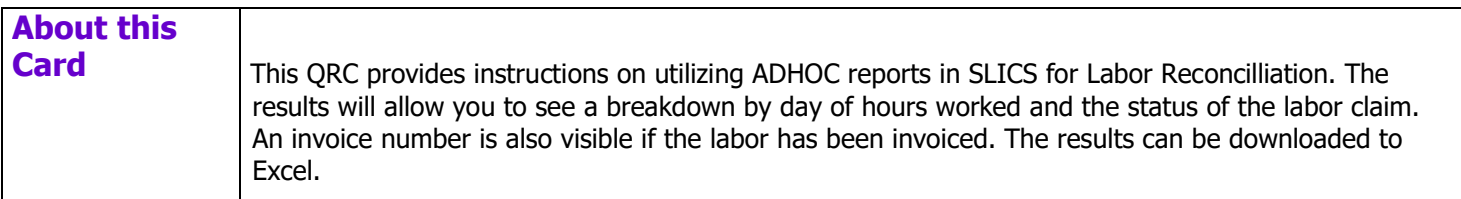

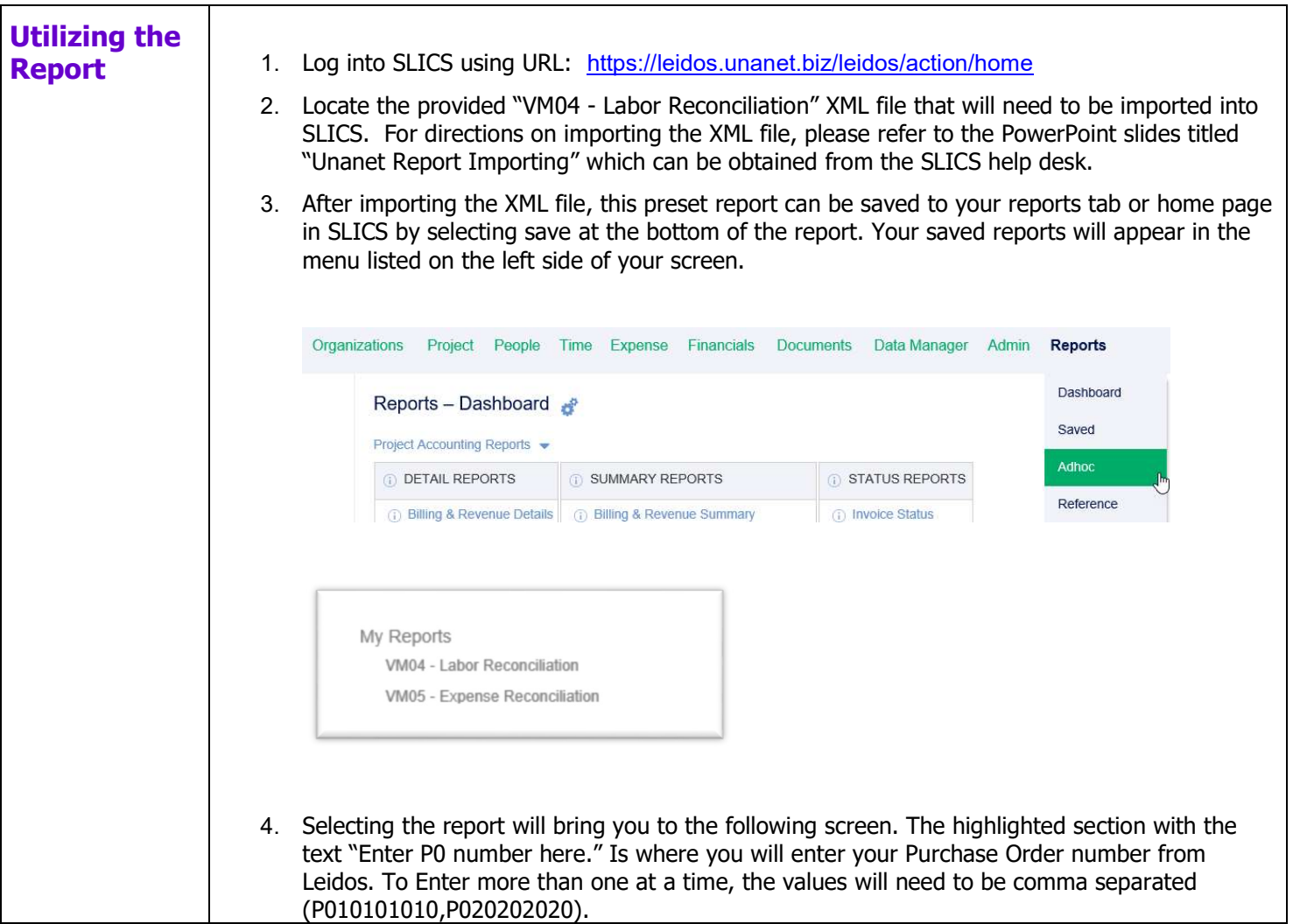

Leidos Proprietary

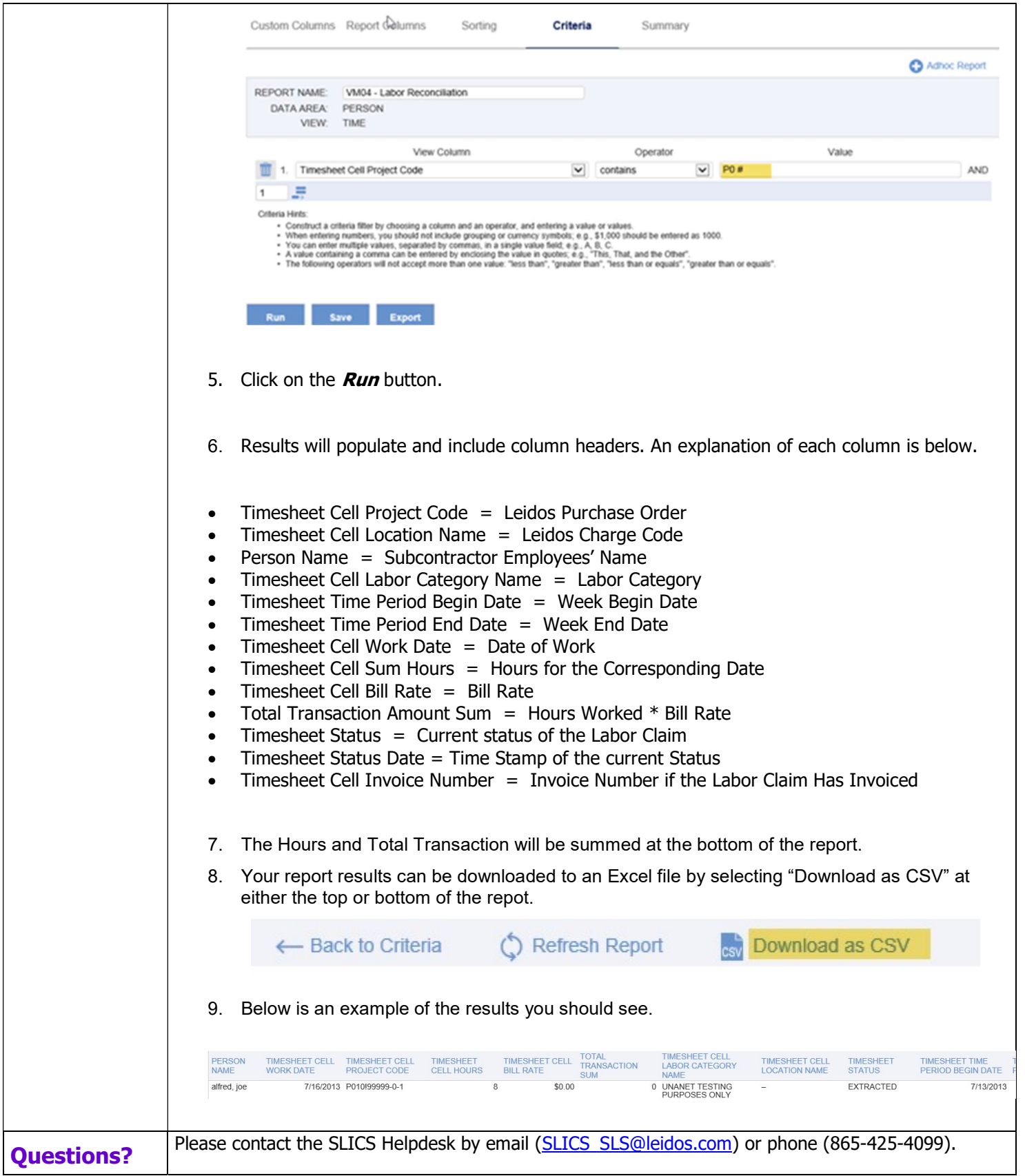